## GA DECAL Technical FAQ's October 2, 2015

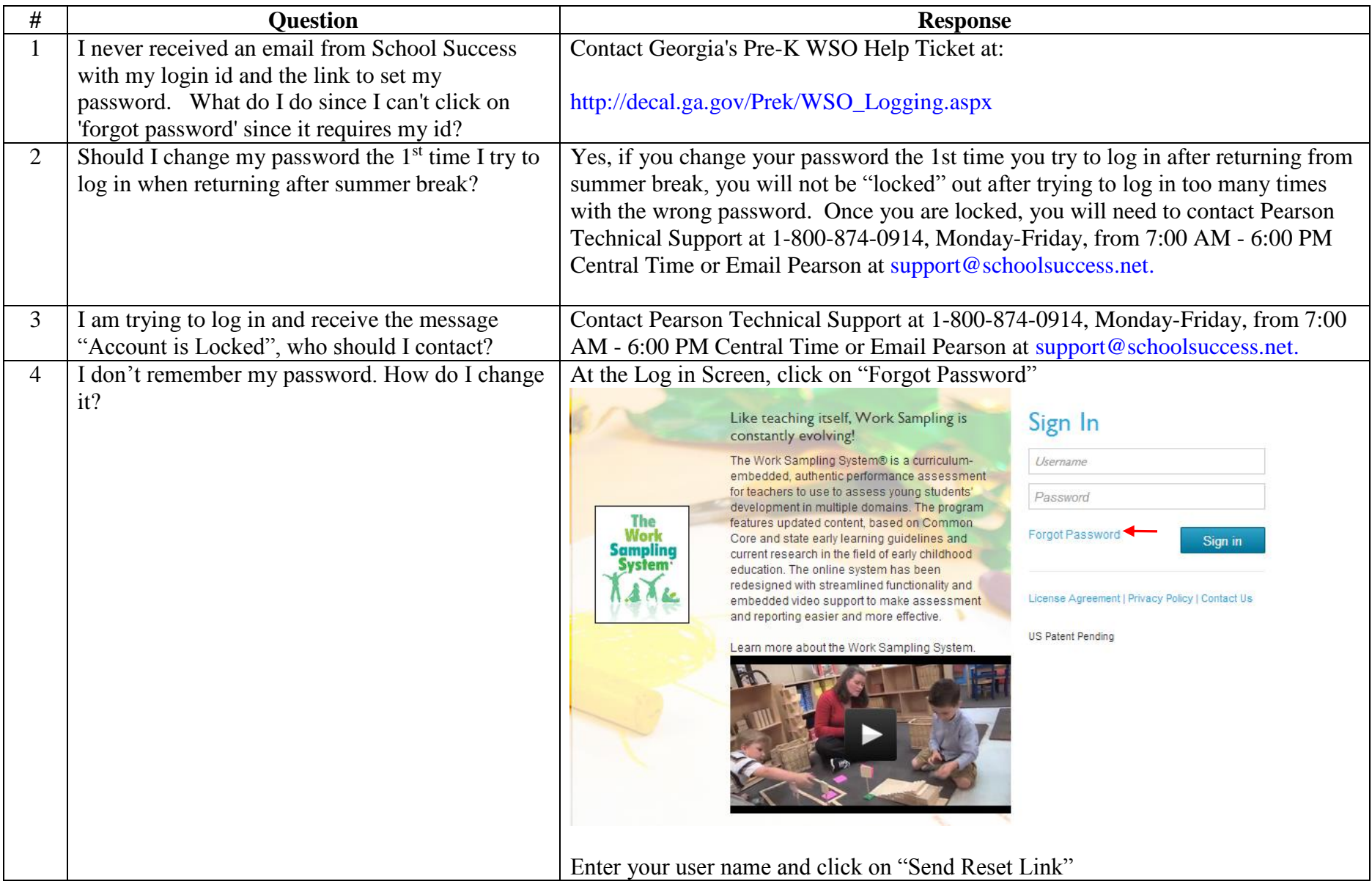

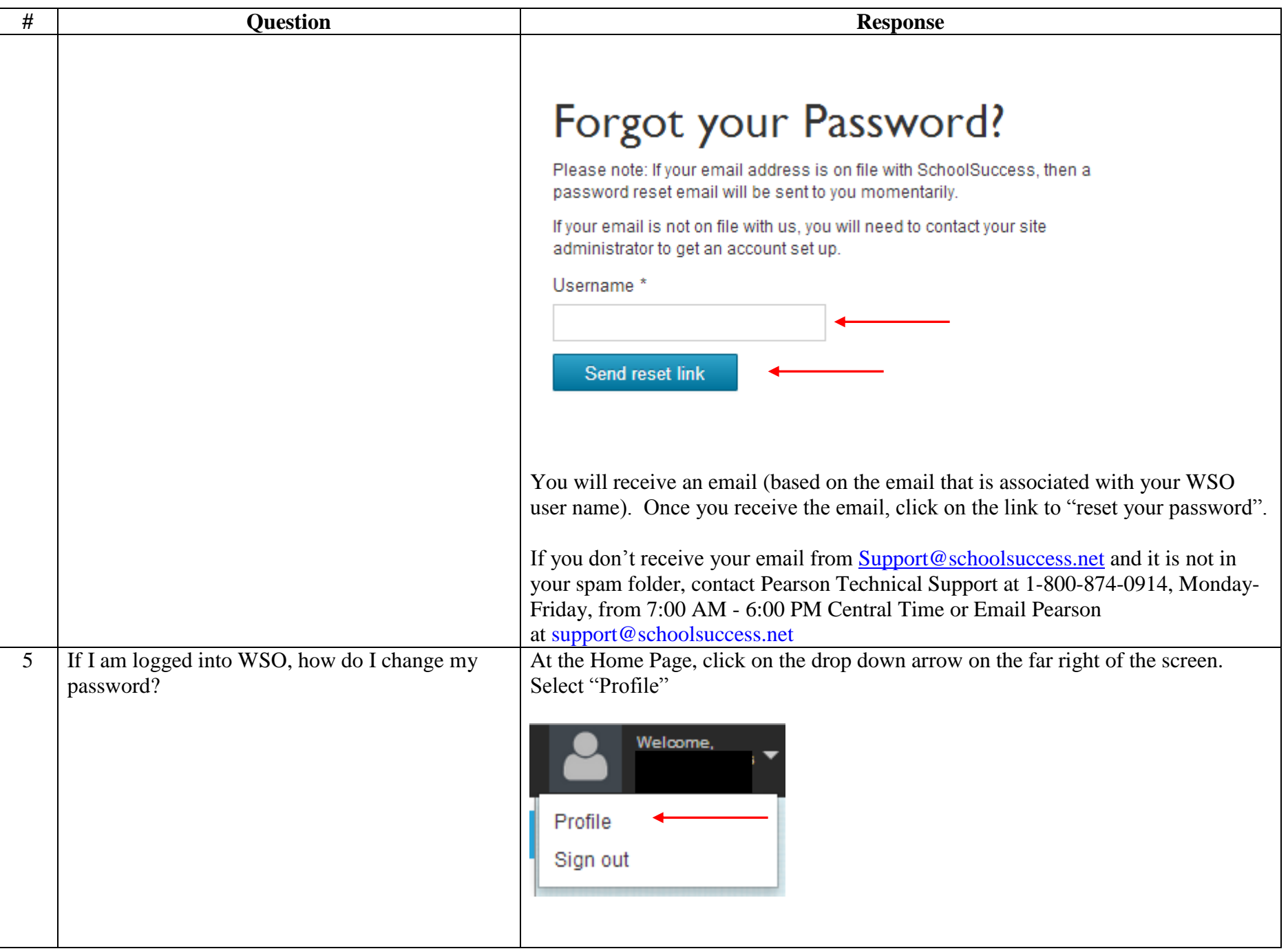

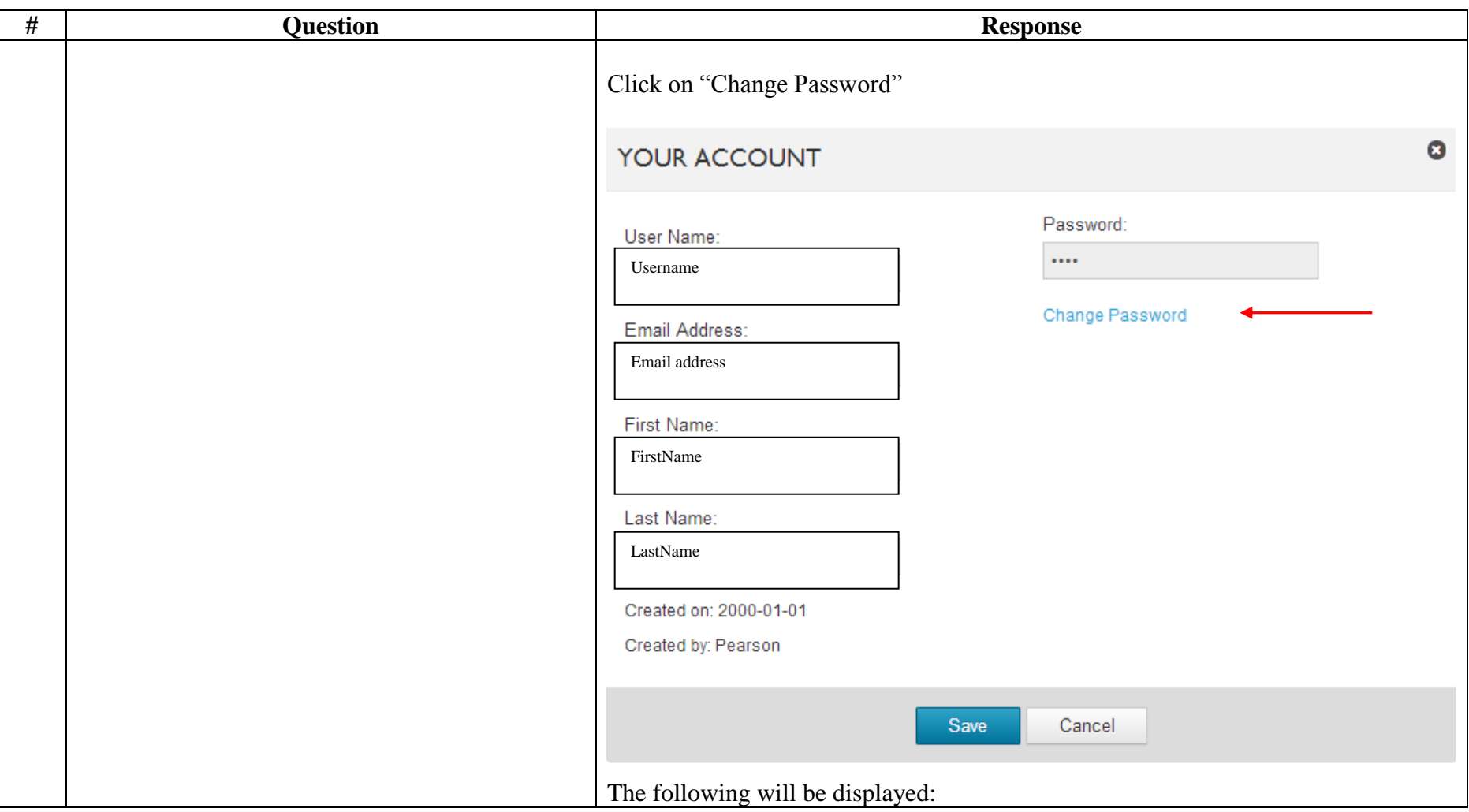

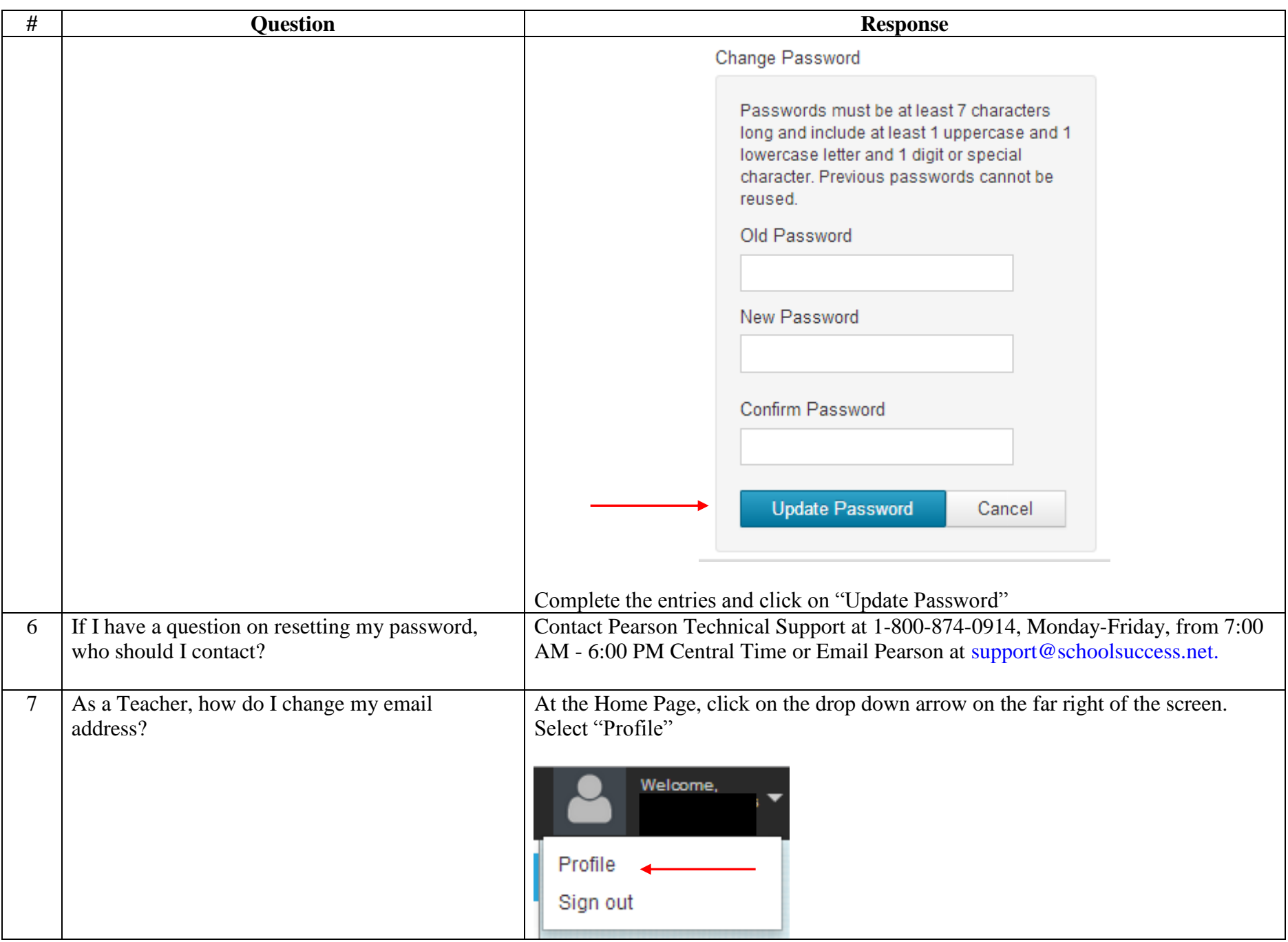

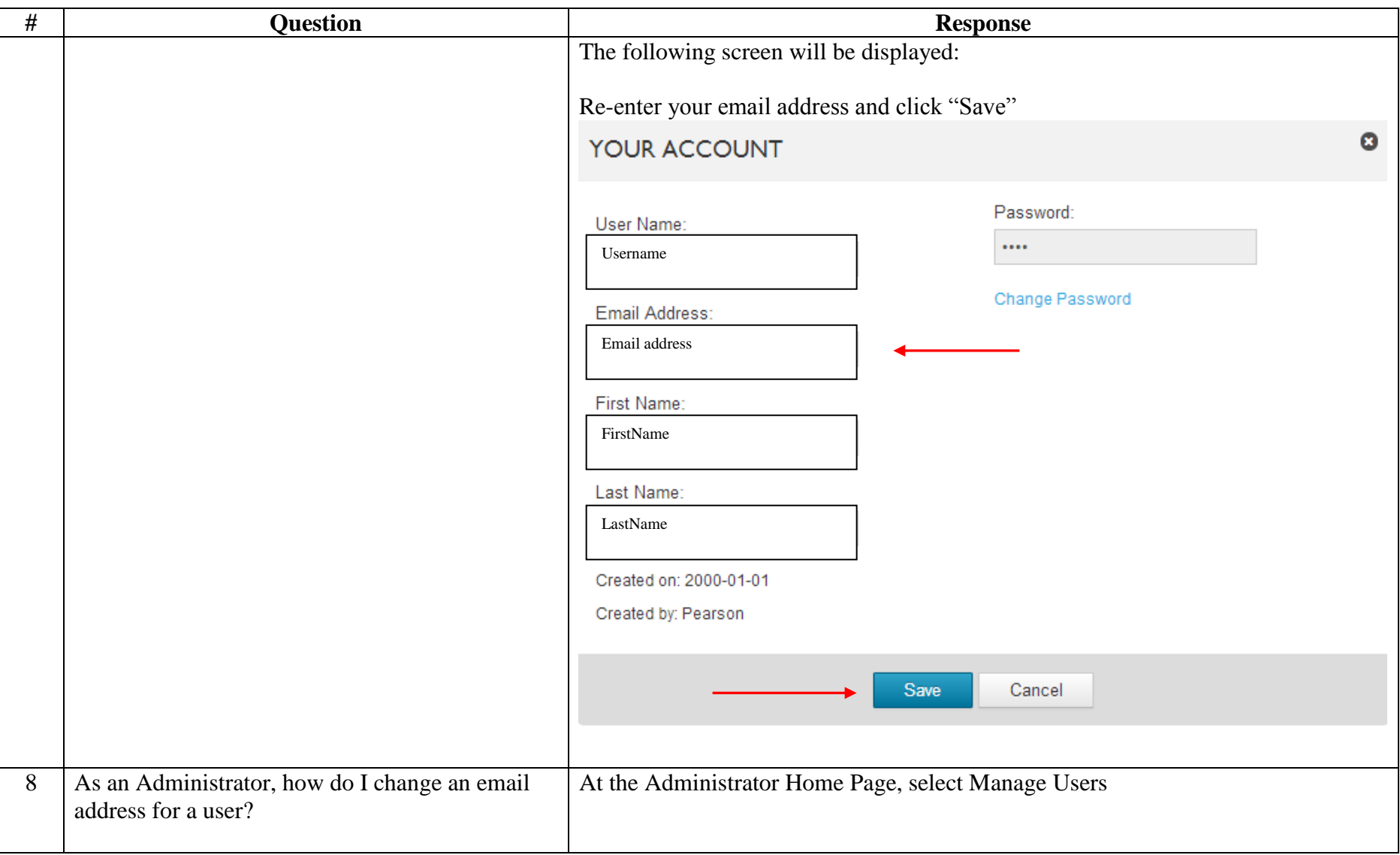

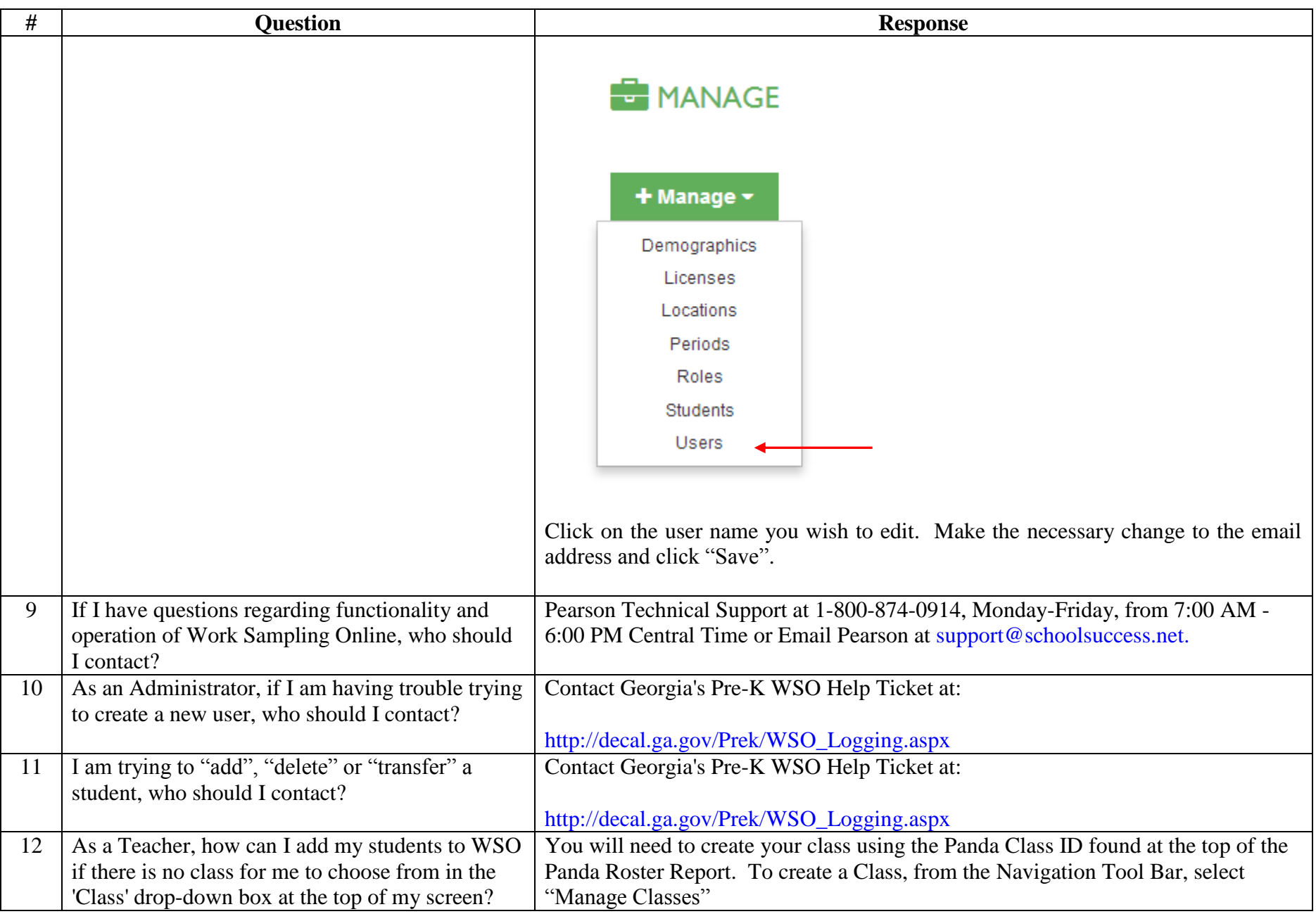

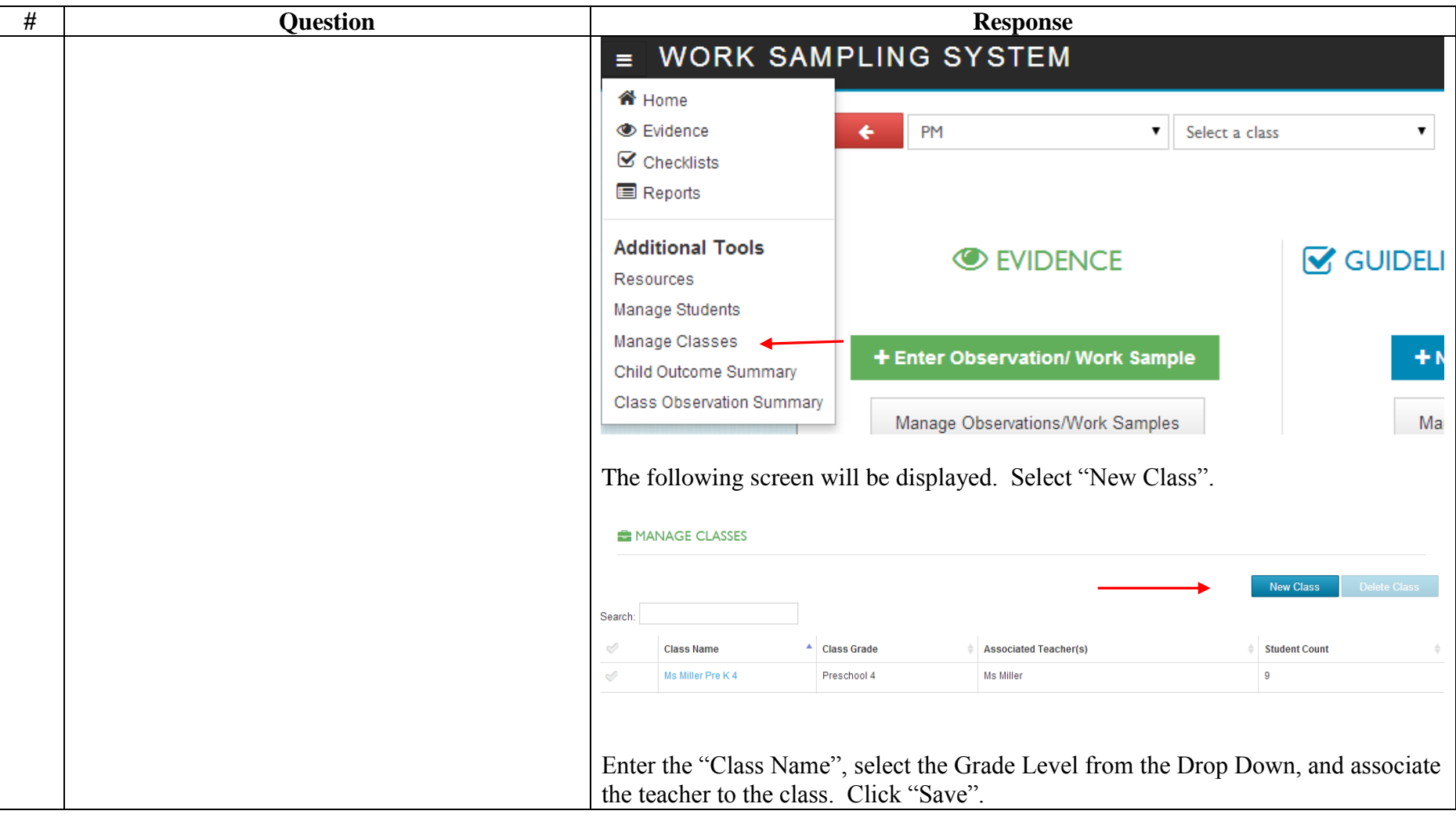

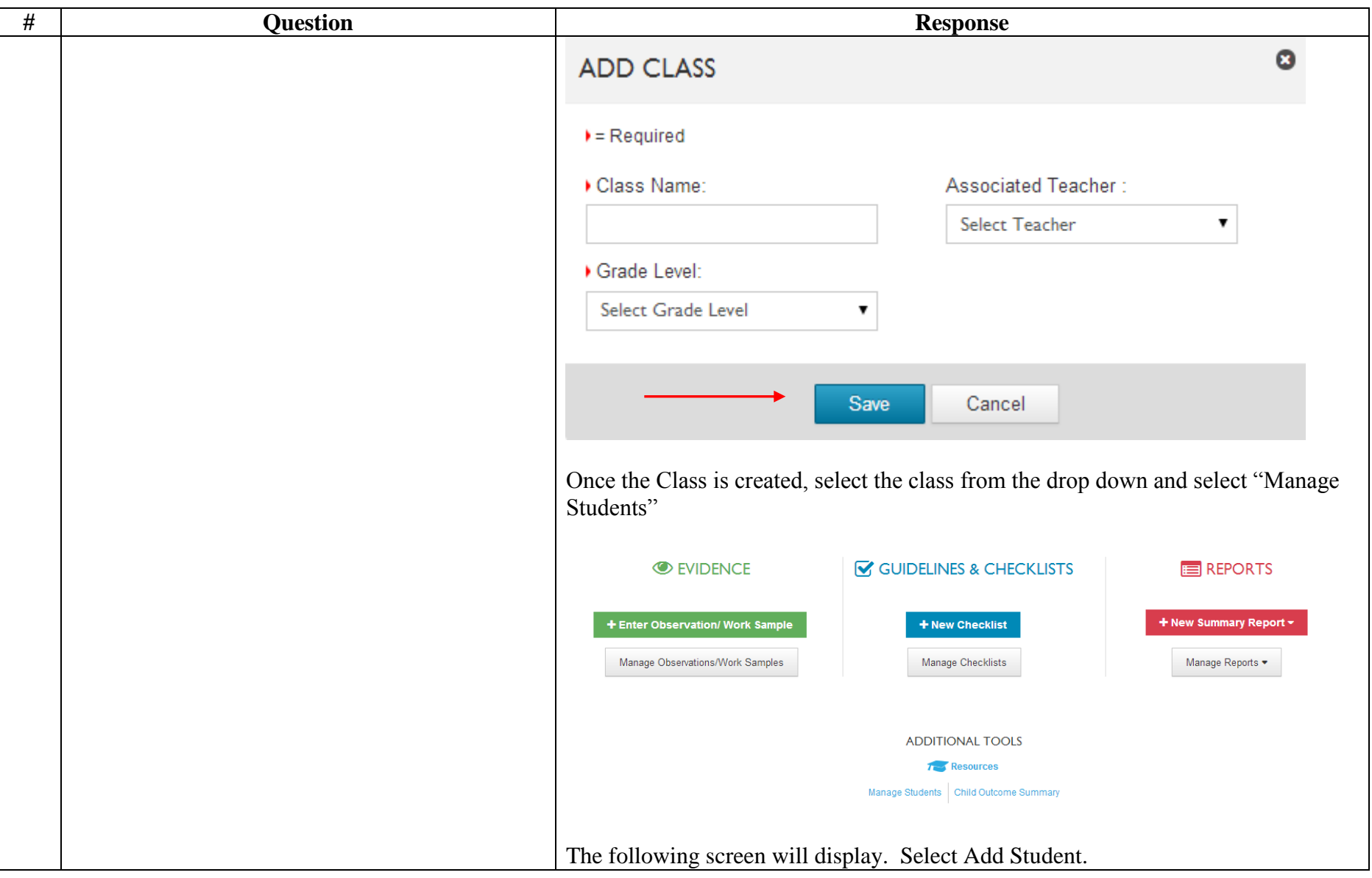

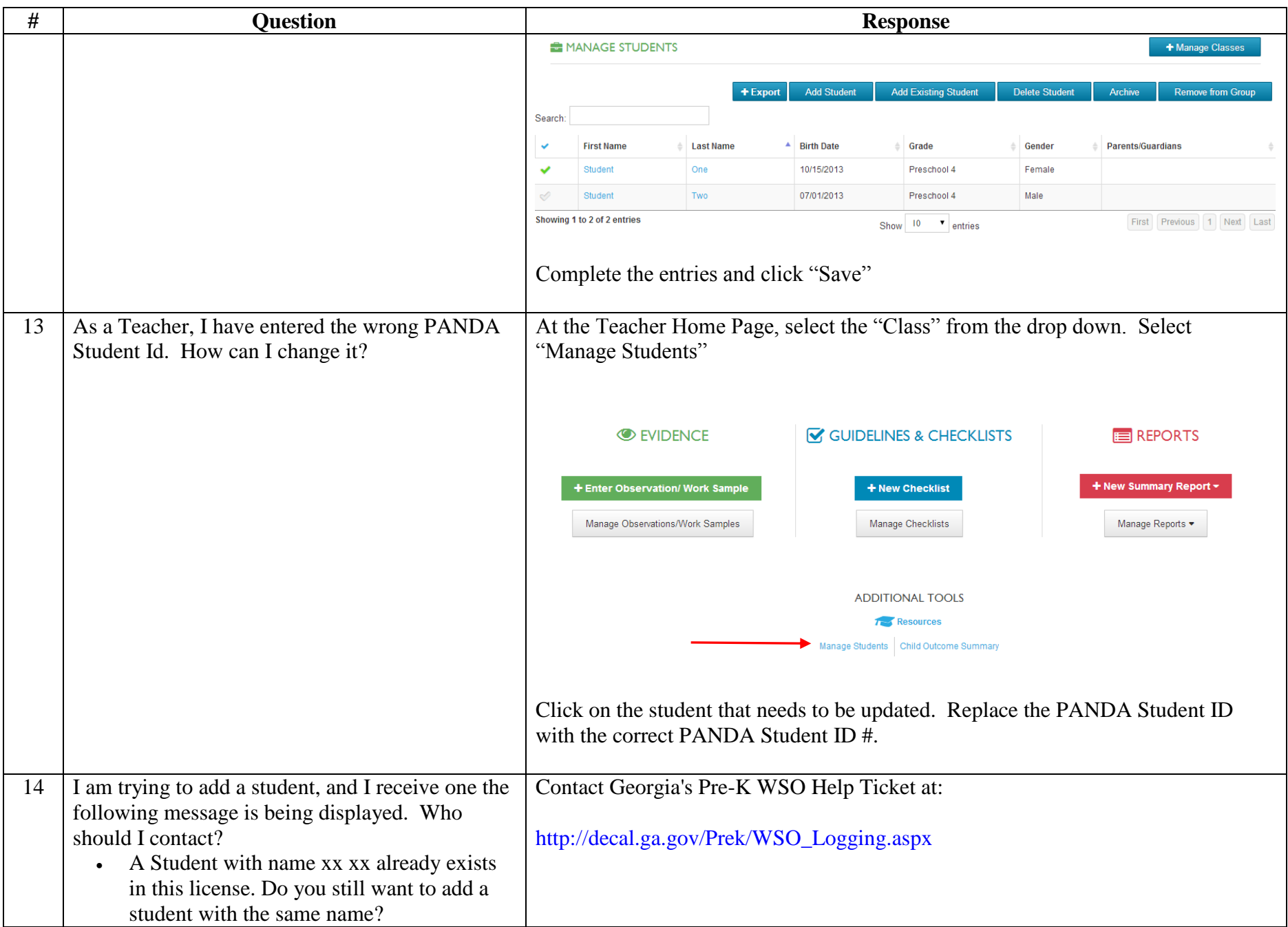

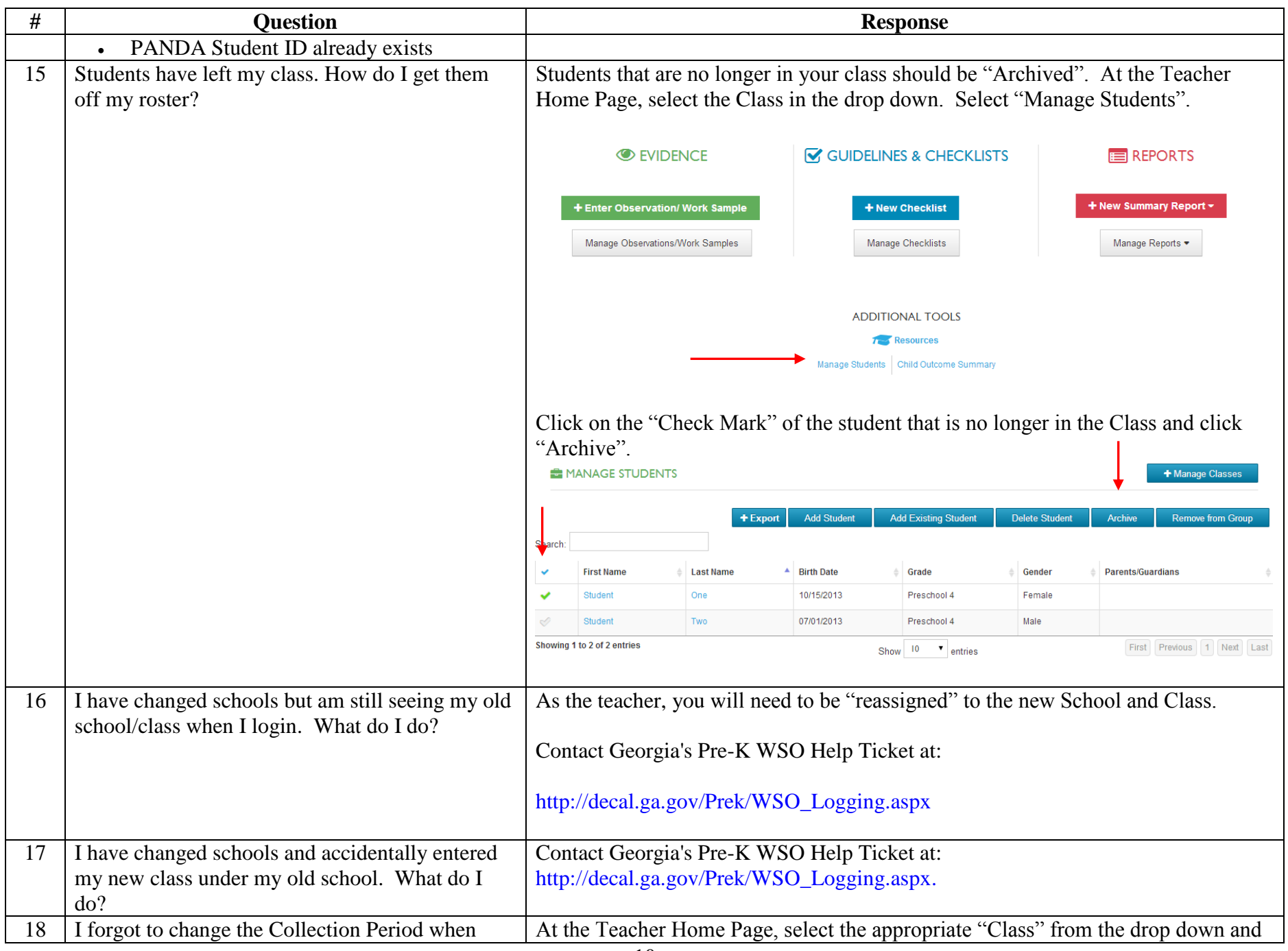

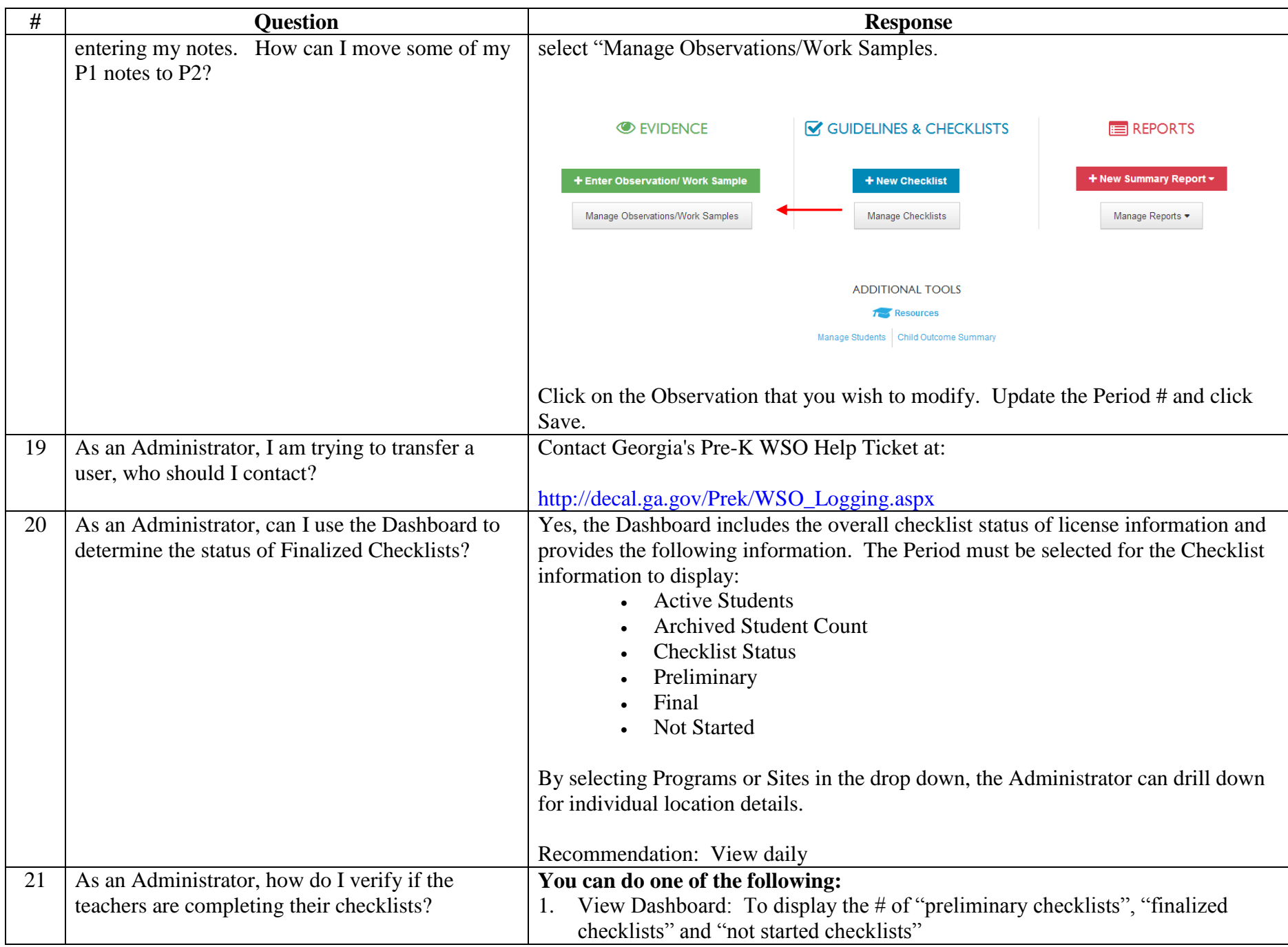

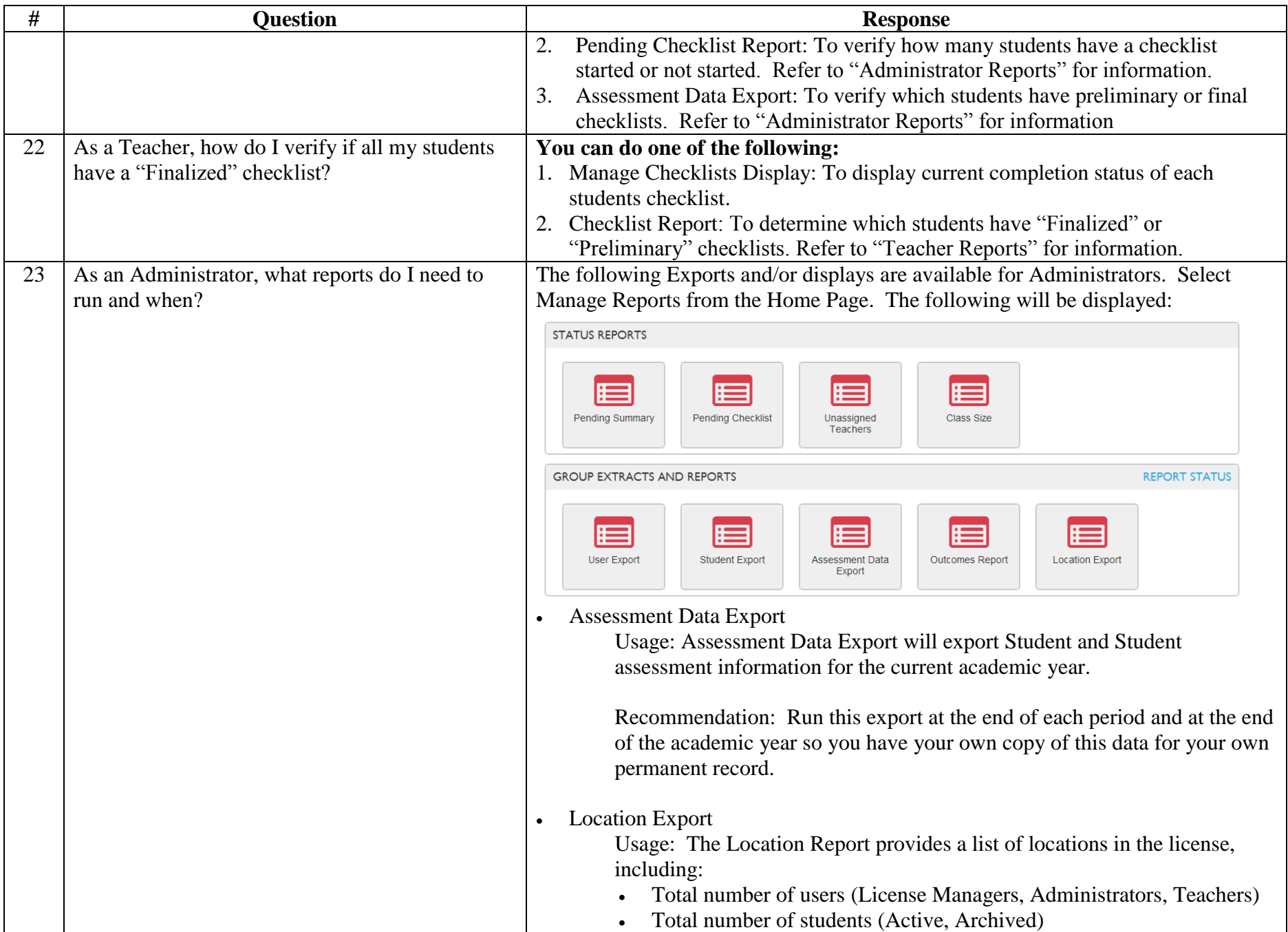

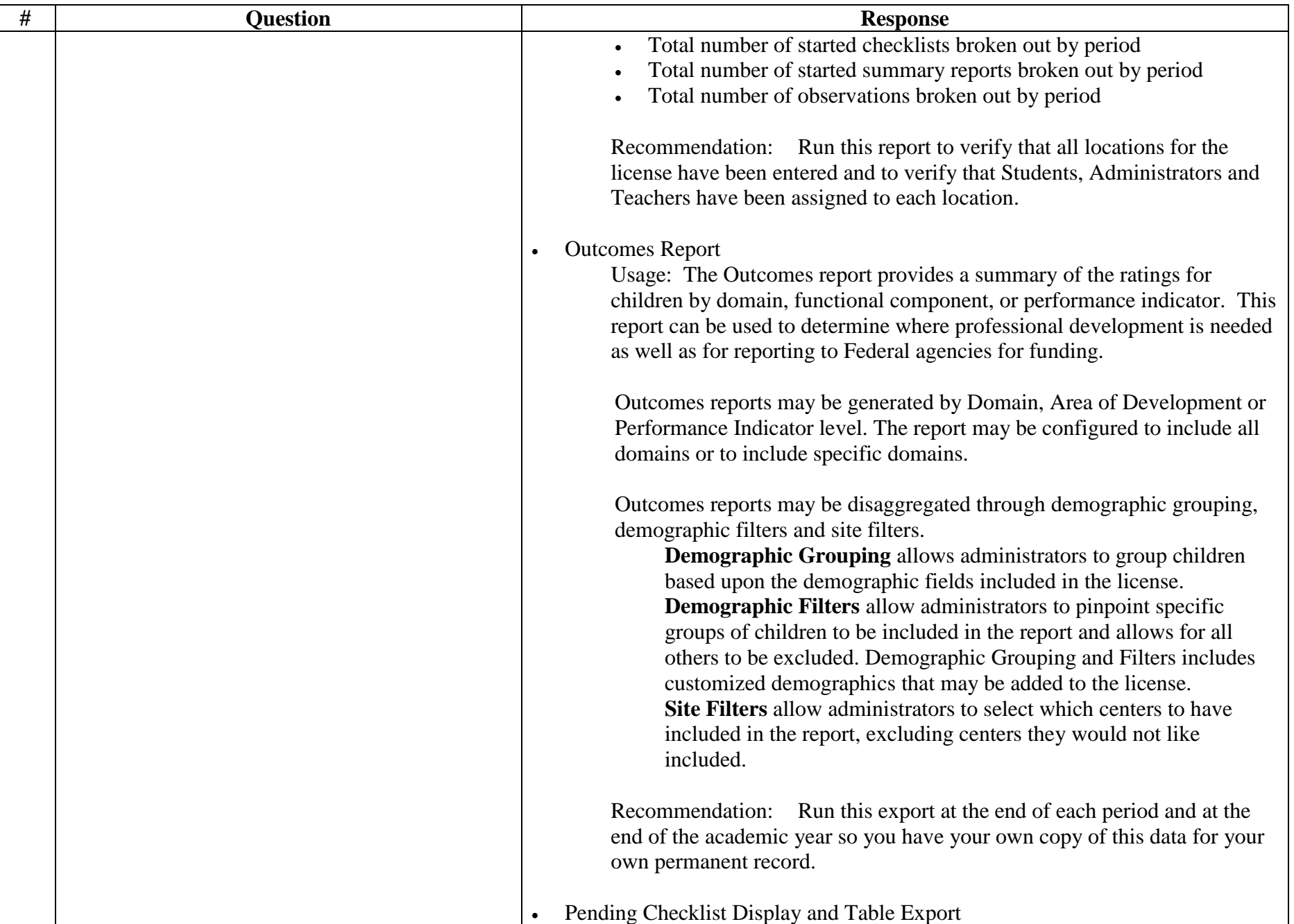

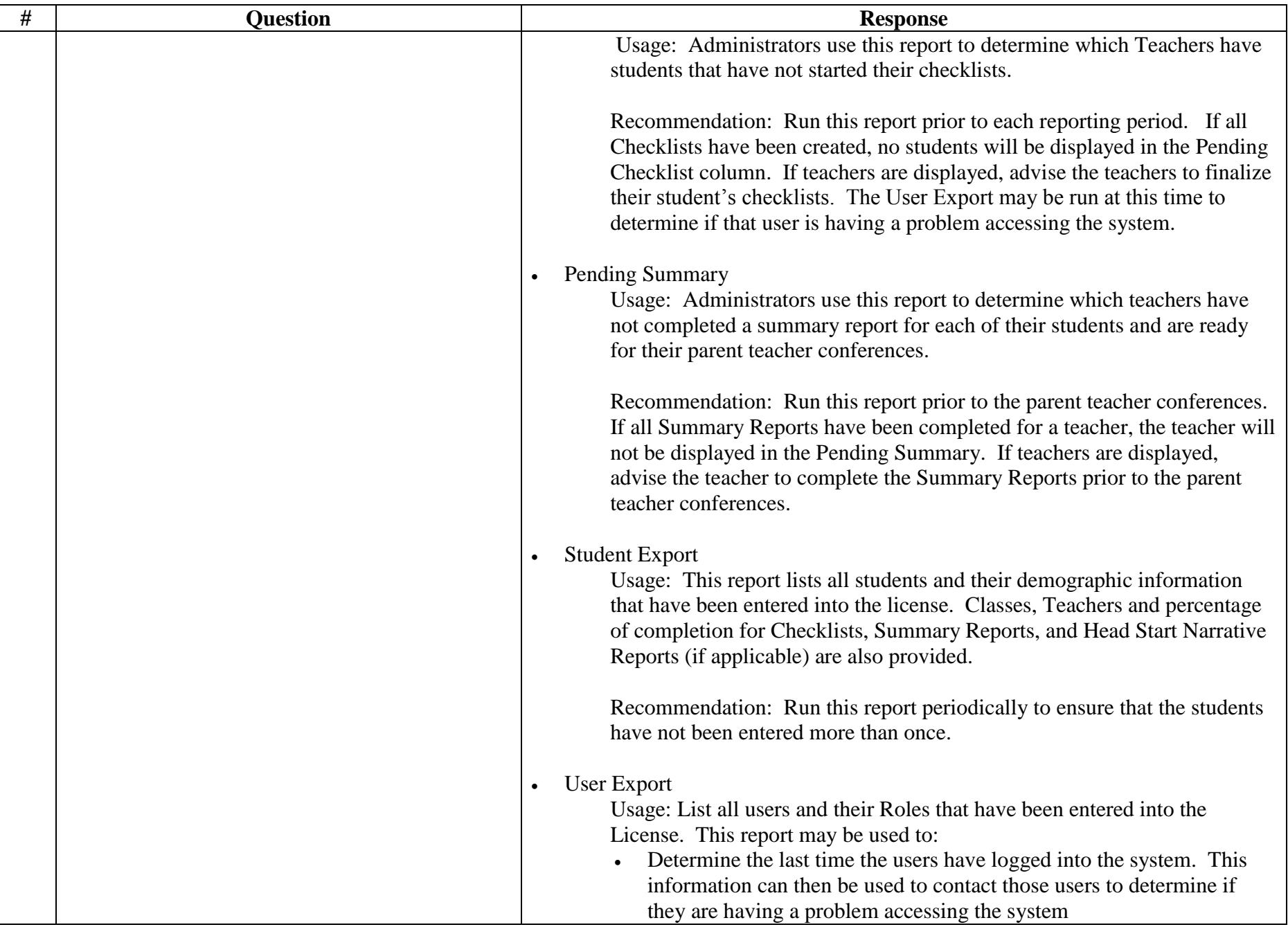

![](_page_14_Picture_100.jpeg)

![](_page_15_Picture_102.jpeg)

![](_page_16_Picture_63.jpeg)

![](_page_17_Picture_29.jpeg)